# **f12 bet código bônus**

## **Autor: jandlglass.org Palavras-chave: f12 bet código bônus**

#### **Resumo:**

**f12 bet código bônus : jandlglass.org está esperando por você para lutar, surpresas estão esperando por você!** 

O F12 Bet é uma plataforma de apostas esportivas online que oferece uma ampla gama de opções de apostas e 8 jogos de cassino online. Este artigo fornece um guia abrangente para iniciantes sobre como começar a apostar no F12 Bet.

\*\*Principais 8 recursos:\*\*

\* \*\*Disponibilidade:\*\* F12 Bet está disponível desde janeiro de 2024 e pode ser acessado online a partir de qualquer dispositivo 8 com conexão à Internet.

\* \*\*Processo de apostas:\*\* Criar uma conta, fazer um depósito e selecionar os esportes e prognósticos desejados.

\* 8 \*\*Valores mínimos:\*\* Depósito e saque mínimos são R\$ 10.

#### **conteúdo:**

# **f12 bet código bônus**

## **Entendendo a Tecla F12 em Jogos do F1**

A tecla F12 é frequentemente usada em navegadores da web como atalho para abrir a ferramenta do desenvolvedor. No entanto, quando se trata de jogos, especialmente jogos do F1, a tecla F12 costuma ser o botão de tela de captura de tela. Isso permite que os jogadores capturem e salvam instantâneos do jogo, o que pode ser particularmente útil em uma variedade de situações.

#### **Exemplos e Consequências do Uso da Tecla F12 em Jogos do F1**

Um exemplo comum de uso da tecla F12 em jogos do F1 é a captura de tela de uma vitória competitiva, o que permite que os jogadores compartilhem suas realizações com amigos e seguidores em redes sociais e outras plataformas online. Além disso, essas capturas de tela também podem ser usadas para registrar bugs e glitches no jogo, fornecendo exemplos ilustrados em tutoriais e estratégias de jogo, e muito mais.

#### **Mudando o Nome da Captura de Tela**

Quando uma captura de tela é tirada usando a tecla F12 em jogos do F1, é salva em uma convenção de nomenclatura específica na área de sistema de arquivos, geralmente em /Imagens/Capturas de tela/. Embora renomear manualmente as capturas de tela seja uma opção, essa tarefa pode ser bastante manual e propensa a erros, especialmente se houver um grande número de arquivos envolvidos. Em vez disso, a maioria dos sistemas de arquivos classifica arquivos primeiro por data e hora, o que torna a renomeação manual um pouco menos valiosa em termos de organização geral de arquivos.

#### **Como Usar as Capturas de Tela**

As capturas de tela podem ser usadas da maneira mais eficaz em uma variedade de aplicações, desde propósitos educacionais até promocionais. Por exemplo, as capturas de tela podem ser usadas para fornecer exemplos ilustrados de como ganhar corridas no F1, destacar conquistas pessoais, e muito mais. Independentemente do propósito, as capturas de tela oferecem uma

maneira poderosa e eficaz de demonstrar e compartilhar o conteúdo do jogo do F1.

# **Por que usar a Tecla F12 em Jogos do F1?**

Em resumo, a tecla F12 é um recurso poderoso e útil em jogos do F1. Permite que os jogadores capturem e salvam instantâneos do jogo, o que pode ser compartilhado com outras pessoas, usado para fins educacionais e promocionais, e mais. Além disso, a tecla F12 é facilmente acessível e fácil de usar, tornando-o uma opção óbvia para quem quiser documentar e compartilhar as experiências de jogo do F1.

#### **Perguntas Frequentes**

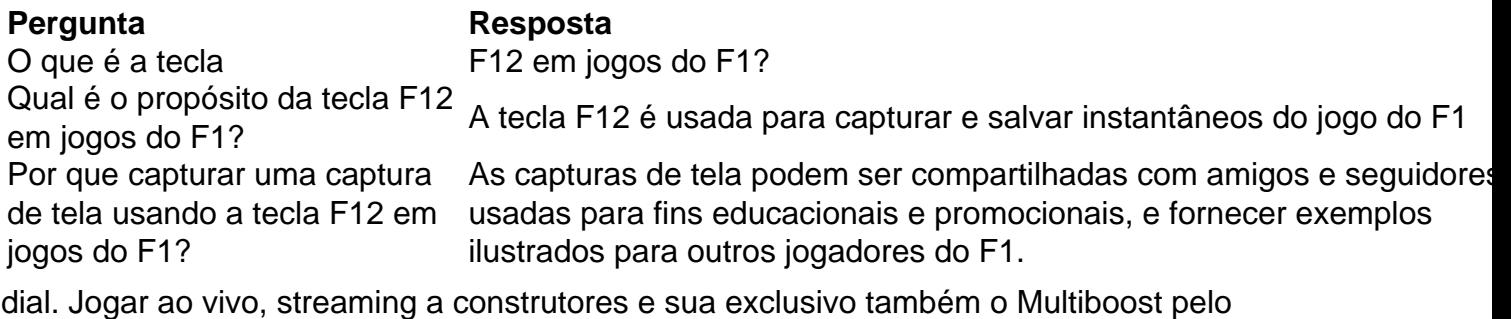

alorem{K 0); probabilidadeS Em (" k0)] corridas ou promoções diáriamente! - características: Apostantes Ao Vivo E Streaming : - Opanharar cada momentocom uni Bet TV

Apostas DesportivaS Diversas:-Aposte nos principais torneios de futebol,

#### **Informações do documento:**

Autor: jandlglass.org Assunto: f12 bet código bônus Palavras-chave: **f12 bet código bônus** Data de lançamento de: 2024-05-12

#### **Referências Bibliográficas:**

- 1. [casino 365 live](/pdf/casino-365-live-2024-05-12-id-17600.pdf)
- 2. <mark>[dafabet 99](/html/dafabet-99-2024-05-12-id-23238.pdf)</mark>
- 3. [betesporte betesports.com login](/app/betesporte-betesports.com-login-2024-05-12-id-11223.html)
- 4. <u>[bet365 para celular](https://www.dimen.com.br/category-news/pdf/bet365-para-celular-2024-05-12-id-9732.htm)</u>